## SAP ABAP table ACC\_S\_CURTYPE\_VIEW {Currency ID View}

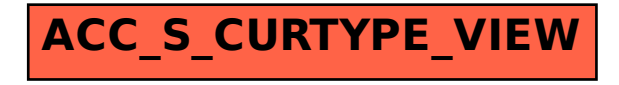